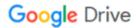

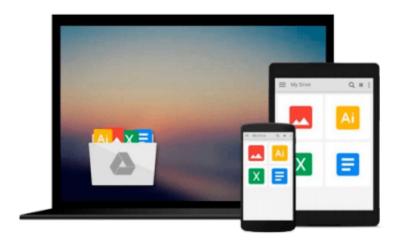

# Exploring Microsoft Office 2010, Vol. 1 (Book & CD)

Robert T. Grauer, MaryAnne Poatsy, Keith Mulbery, Michelle Hulett, Cynthia Krebs, Keith Mast

Download now

Click here if your download doesn"t start automatically

### **Exploring Microsoft Office 2010, Vol. 1 (Book & CD)**

Robert T. Grauer, MaryAnne Poatsy, Keith Mulbery, Michelle Hulett, Cynthia Krebs, Keith Mast

Exploring Microsoft Office 2010, Vol. 1 (Book & CD) Robert T. Grauer, MaryAnne Poatsy, Keith Mulbery, Michelle Hulett, Cynthia Krebs, Keith Mast

For introductory computer courses on Microsoft Office 2010 or courses in computer concepts with a lab component for Microsoft Office 2010 applications.

The goal of the *Exploring* series has been to move students beyond the point and click, helping them understand the why and how behind each skill. The *Exploring* series for Office 2010 also enables students to extend the learning beyond the classroom.

Students go to college now with a different set of skills than they did five years ago. With this in mind, the *Exploring* series seeks to move students beyond the basics of the software at a faster pace, without sacrificing coverage of the fundamental skills that everybody needs to know. A lot of learning takes place outside of the classroom, and the *Exploring* series provides learning tools that students can access anytime, anywhere.

This is just the book/CD if you want the book/CD/Acess Card use the ISBN below:

 $0132180324 \,/\, 9780132180320 \ Exploring \ Microsoft \ Office \ 2010, \ Volume \ 1 \ and \ myitlab \ Access \ Card \ for \ Office \ 2007 \ and \ myitlab \ with \ Pearson \ eText \ Access \ Card \ Package$ 

Package consists of

0132119560 / 9780132119566 myitlab with Pearson eText -- Access Card -- for Office 2010

013509383X / 9780135093832 myitlab -- Access Card -- for Office 2007

0136122329 / 9780136122326 Exploring Microsoft Office 2010, Volume 1

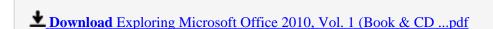

Read Online Exploring Microsoft Office 2010, Vol. 1 (Book & ...pdf

Download and Read Free Online Exploring Microsoft Office 2010, Vol. 1 (Book & CD) Robert T. Grauer, MaryAnne Poatsy, Keith Mulbery, Michelle Hulett, Cynthia Krebs, Keith Mast

#### From reader reviews:

#### **Esther Price:**

The event that you get from Exploring Microsoft Office 2010, Vol. 1 (Book & CD) will be the more deep you digging the information that hide inside the words the more you get thinking about reading it. It does not mean that this book is hard to comprehend but Exploring Microsoft Office 2010, Vol. 1 (Book & CD) giving you thrill feeling of reading. The article author conveys their point in certain way that can be understood by means of anyone who read it because the author of this book is well-known enough. This book also makes your personal vocabulary increase well. Making it easy to understand then can go with you, both in printed or e-book style are available. We recommend you for having this kind of Exploring Microsoft Office 2010, Vol. 1 (Book & CD) instantly.

#### **Steven Peterson:**

Reading can called imagination hangout, why? Because when you find yourself reading a book specially book entitled Exploring Microsoft Office 2010, Vol. 1 (Book & CD) your brain will drift away trough every dimension, wandering in most aspect that maybe unknown for but surely will become your mind friends. Imaging just about every word written in a guide then become one type conclusion and explanation in which maybe you never get just before. The Exploring Microsoft Office 2010, Vol. 1 (Book & CD) giving you a different experience more than blown away your head but also giving you useful information for your better life on this era. So now let us teach you the relaxing pattern the following is your body and mind will be pleased when you are finished studying it, like winning a sport. Do you want to try this extraordinary shelling out spare time activity?

#### **Margaret Pinson:**

You may get this Exploring Microsoft Office 2010, Vol. 1 (Book & CD) by visit the bookstore or Mall. Just simply viewing or reviewing it could to be your solve issue if you get difficulties for ones knowledge. Kinds of this reserve are various. Not only through written or printed and also can you enjoy this book by simply e-book. In the modern era just like now, you just looking of your mobile phone and searching what your problem. Right now, choose your ways to get more information about your guide. It is most important to arrange you to ultimately make your knowledge are still update. Let's try to choose right ways for you.

#### Johnny Hoffman:

A lot of people said that they feel weary when they reading a e-book. They are directly felt this when they get a half parts of the book. You can choose the actual book Exploring Microsoft Office 2010, Vol. 1 (Book & CD) to make your personal reading is interesting. Your skill of reading proficiency is developing when you just like reading. Try to choose simple book to make you enjoy to read it and mingle the impression about book and studying especially. It is to be initially opinion for you to like to start a book and read it. Beside that the guide Exploring Microsoft Office 2010, Vol. 1 (Book & CD) can to be your friend when

you're feel alone and confuse with the information must you're doing of these time.

Download and Read Online Exploring Microsoft Office 2010, Vol. 1 (Book & CD) Robert T. Grauer, MaryAnne Poatsy, Keith Mulbery, Michelle Hulett, Cynthia Krebs, Keith Mast #43EV2R1OQKY

## Read Exploring Microsoft Office 2010, Vol. 1 (Book & CD) by Robert T. Grauer, MaryAnne Poatsy, Keith Mulbery, Michelle Hulett, Cynthia Krebs, Keith Mast for online ebook

Exploring Microsoft Office 2010, Vol. 1 (Book & CD) by Robert T. Grauer, MaryAnne Poatsy, Keith Mulbery, Michelle Hulett, Cynthia Krebs, Keith Mast Free PDF d0wnl0ad, audio books, books to read, good books to read, cheap books, good books, online books, books online, book reviews epub, read books online, books to read online, online library, greatbooks to read, PDF best books to read, top books to read Exploring Microsoft Office 2010, Vol. 1 (Book & CD) by Robert T. Grauer, MaryAnne Poatsy, Keith Mulbery, Michelle Hulett, Cynthia Krebs, Keith Mast books to read online.

Online Exploring Microsoft Office 2010, Vol. 1 (Book & CD) by Robert T. Grauer, MaryAnne Poatsy, Keith Mulbery, Michelle Hulett, Cynthia Krebs, Keith Mast ebook PDF download

Exploring Microsoft Office 2010, Vol. 1 (Book & CD) by Robert T. Grauer, MaryAnne Poatsy, Keith Mulbery, Michelle Hulett, Cynthia Krebs, Keith Mast Doc

Exploring Microsoft Office 2010, Vol. 1 (Book & CD) by Robert T. Grauer, MaryAnne Poatsy, Keith Mulbery, Michelle Hulett, Cynthia Krebs, Keith Mast Mobipocket

Exploring Microsoft Office 2010, Vol. 1 (Book & CD) by Robert T. Grauer, MaryAnne Poatsy, Keith Mulbery, Michelle Hulett, Cynthia Krebs, Keith Mast EPub